## SAP ABAP table E1BP\_DRMCOND {Comm structure for maintaining the Conditions in CMR/DMR}

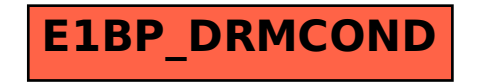